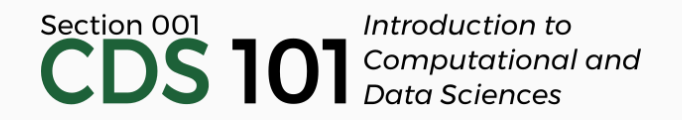

### Class 24 Normal distribution

November 20, 2017

# Applying the normal distribution with R

• How can we compare the SAT score to the ACT score?

- How can we compare the SAT score to the ACT score?
- Compare the percentiles

- How can we compare the SAT score to the ACT score?
- Compare the percentiles
- Pam's SAT score was 1800 and Jim's ACT score was 24.

- How can we compare the SAT score to the ACT score?
- Compare the percentiles
- Pam's SAT score was 1800 and Jim's ACT score was 24.
- The SAT score distribution is normally distributed with a mean of 1500 and a standard deviation of 300.

- How can we compare the SAT score to the ACT score?
- Compare the percentiles
- Pam's SAT score was 1800 and Jim's ACT score was 24.
- The SAT score distribution is normally distributed with a mean of 1500 and a standard deviation of 300.
- The ACT score distribution is normally distributed with a mean of 21 and a standard deviation of 5.

- How can we compare the SAT score to the ACT score?
- Compare the percentiles
- Pam's SAT score was 1800 and Jim's ACT score was 24.
- The SAT score distribution is normally distributed with a mean of 1500 and a standard deviation of 300.
- The ACT score distribution is normally distributed with a mean of 21 and a standard deviation of 5.

We can use pnorm() to compute the percentile.

Pam's percentile is:

Pam's percentile is:

pam\_score <- 1800 pam\_percentile  $\leq$ - pnorm(q = pam\_score, mean = 1500, sd = 300)

Pam's percentile is:

```
pam_score <- 1800
pam_percentile \leq- pnorm(q = pam_score, mean = 1500, sd = 300)
```
## [1] 0.8413447

Visually, this corresponds to the following area under the normal distribution:

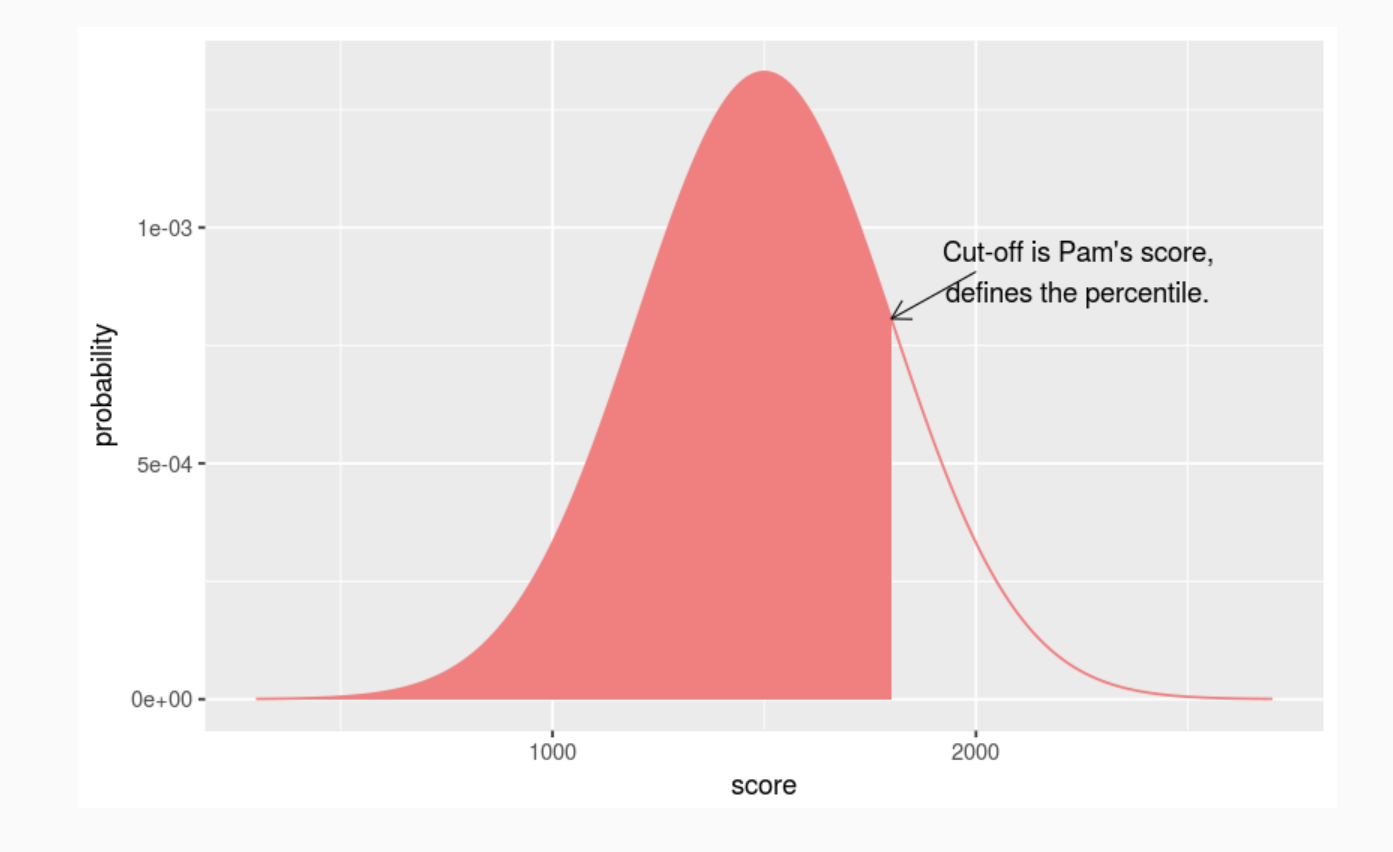

Jim's percentile is:

Jim's percentile is:

```
jim_score <- 24
jim\_percentile < -pnorm(q = jim\_score, mean = 21, sd = 5)
```
Jim's percentile is:

```
jim_score <- 24
jim\_percentile < -pnorm(q = jim\_score, mean = 21, sd = 5)
```
## [1] 0.7257469

Visually, this corresponds to the following area under the normal distribution:

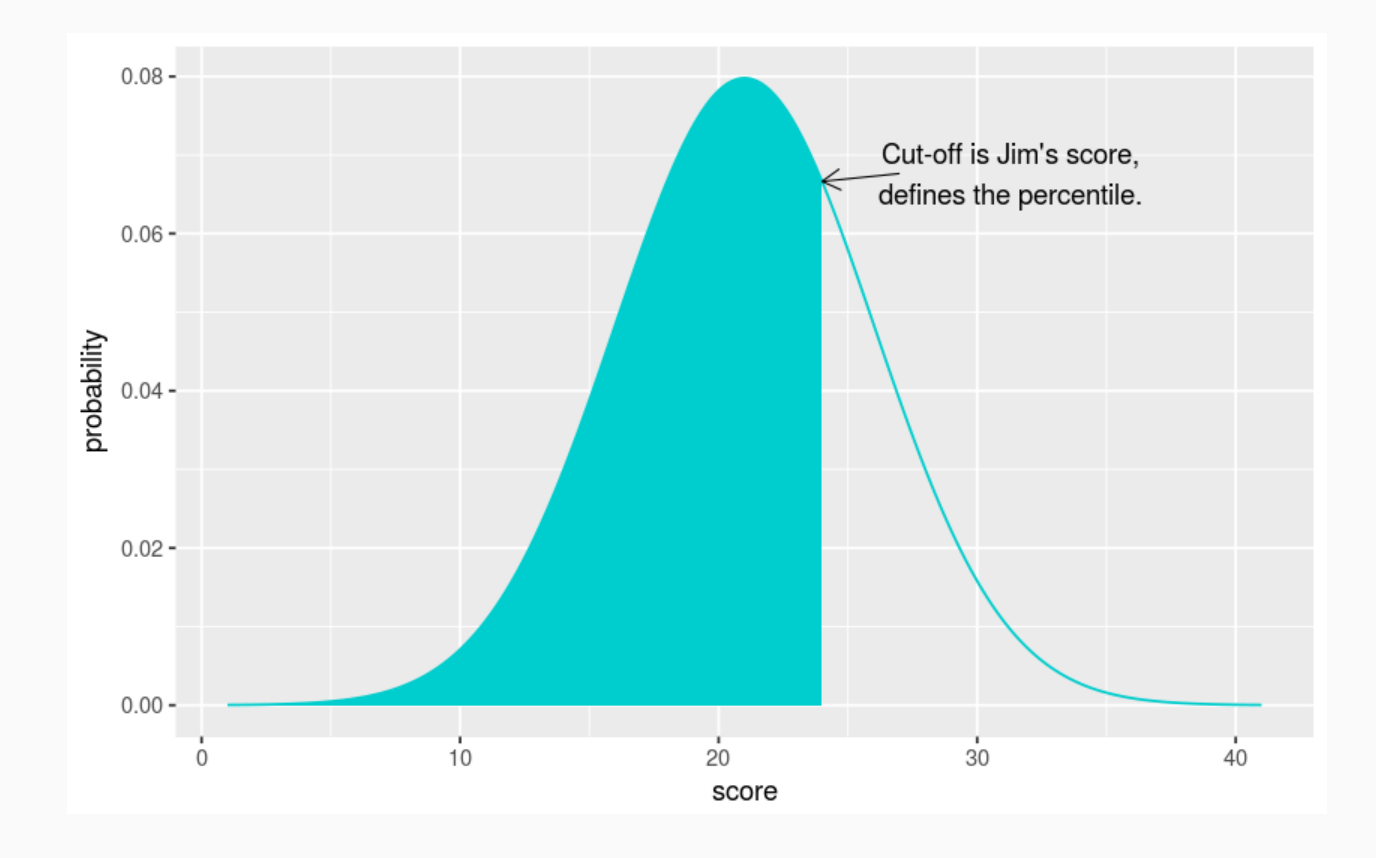

Using percentiles is a useful way to compare distributions to see if they're the same

- Using percentiles is a useful way to compare distributions to see if they're the same
- Instead of calculating percentiles one by one, use the cumulative distribution function (CDF)

- Using percentiles is a useful way to compare distributions to see if they're the same
- Instead of calculating percentiles one by one, use the cumulative distribution function (CDF)
- Maps the percentile values to the corresponding values in the data set.

- Using percentiles is a useful way to compare distributions to see if they're the same
- Instead of calculating percentiles one by one, use the cumulative distribution function (CDF)
- Maps the percentile values to the corresponding values in the data set.
- The CDF for the normal distribution model (not for imported datasets) can be accessed with qnorm()

The CDF for the SAT scores is generated in the following way:

The CDF for the SAT scores is generated in the following way:

```
sat_score_percentiles <- seq(0.01, 1, 0.01)
sat score cdf <- tibble(
  CDF = sat score percentiles,
  score = qnorm(p = sat score percentiles, mean = 1500, sd = 300))
ggplot(sat score cdf) + geom line(mapping = \text{acs}(x = \text{score}, y = \text{CDF}))
```
#### The CDF for the SAT scores is generated in the following way:

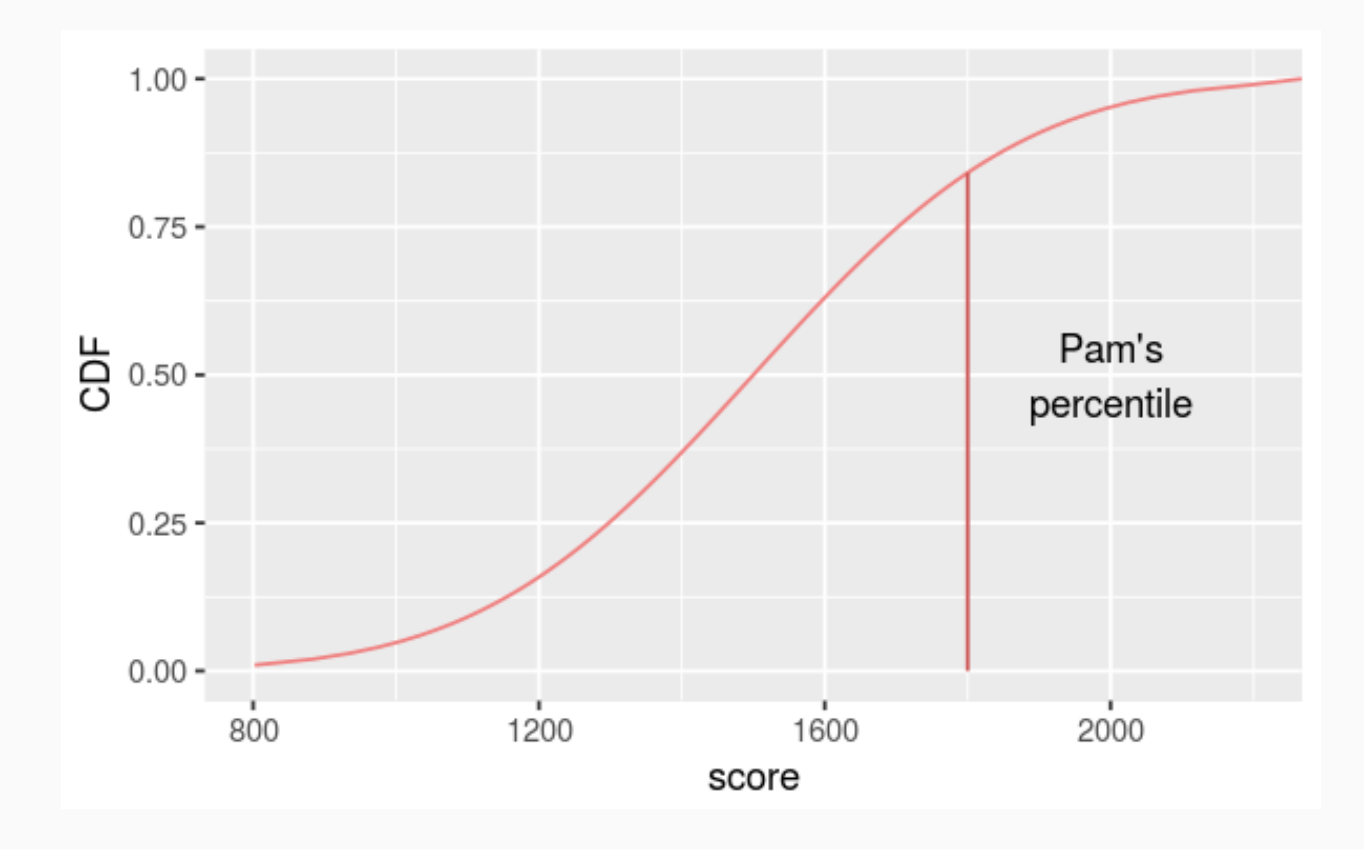

#### The CDF for the SAT scores is generated in the following way:

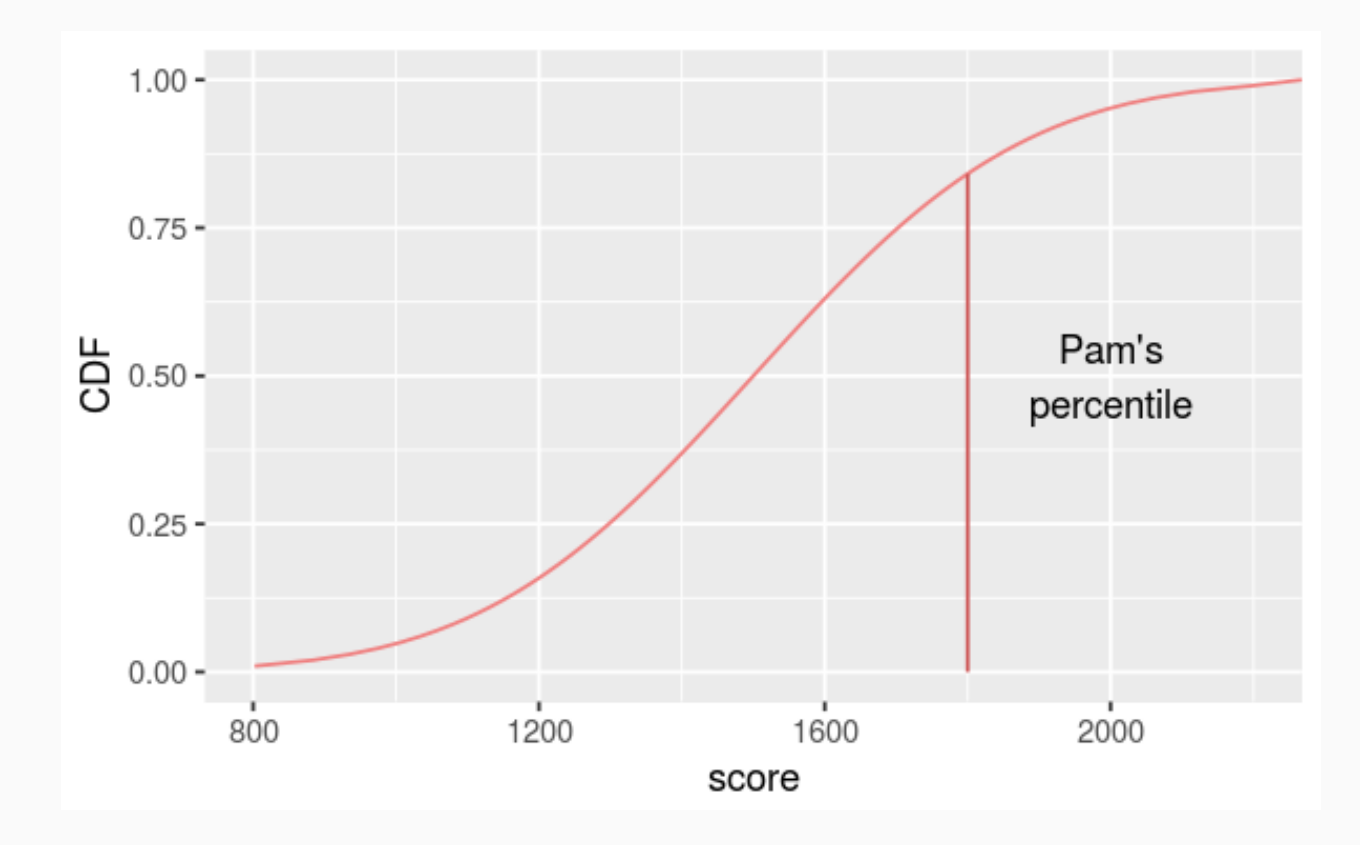

This shows how the CDF maps Pam's SAT score to a percentile.

Load dataset on children's heights.

heights <- read\_csv(file = "child\_height\_data.csv")

The first few lines in the dataset look like the following:

```
\# \# \# A tibble: 6 x 2
## sex height inches
## <chr> <dbl>
## 1 M 73.2
## 2 F 69.2
## 3 F 69.0
## 4 F 69.0
## 5 M 73.5
## 6 M 72.5
```
Compute the PMF histogram:

```
ggplot(heights) +
  geom_histogram(mapping = aes(x = height_inches, y = ..density..),
                 binwidth = 1)
```
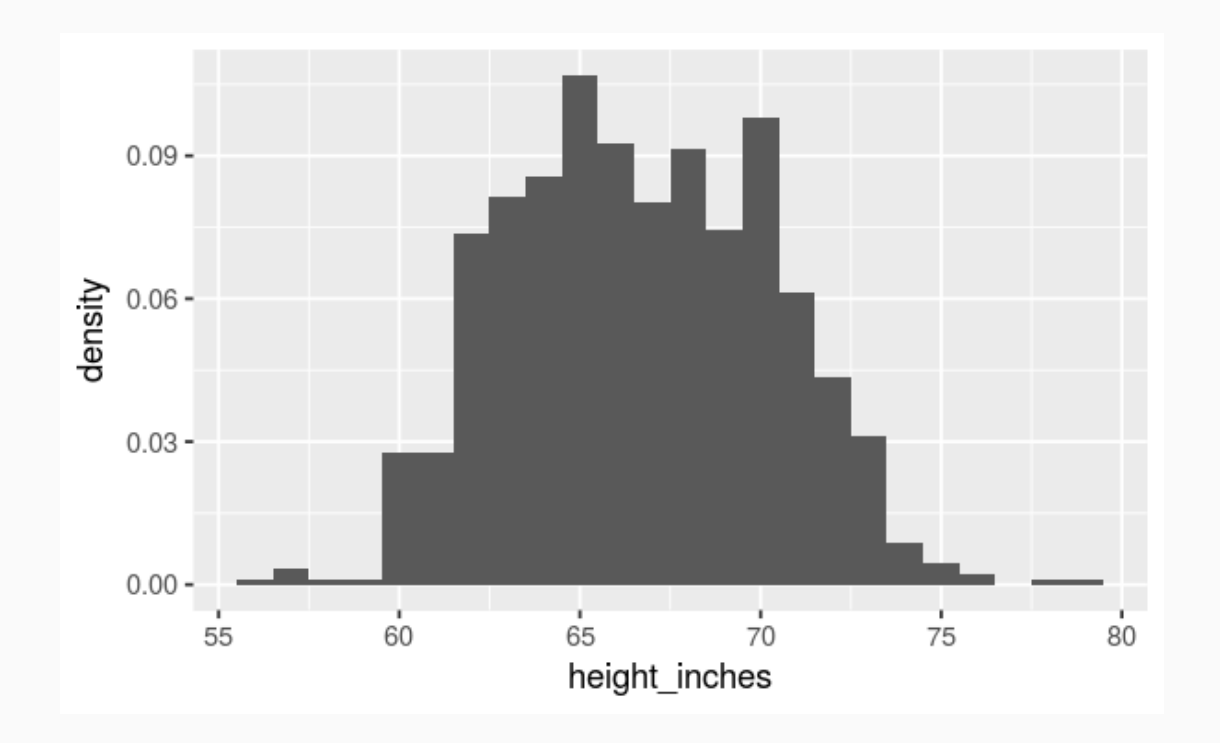

First, let's compute theoretical line for ideal agreement:

Find the 1st and 3rd quartiles

```
qq_y <- quantile(heights$height_inches, c(0.25, 0.75))
```
First, let's compute theoretical line for ideal agreement:

Find the 1st and 3rd quartiles

qq\_y <- quantile(heights\$height\_inches, c(0.25, 0.75))

• Find the matching normal values on the x-axis

 $qq_x \leq -$  qnorm $(c(0.25, 0.75))$ 

First, let's compute theoretical line for ideal agreement:

Find the 1st and 3rd quartiles

qq\_y <- quantile(heights\$height\_inches, c(0.25, 0.75))

• Find the matching normal values on the x-axis

```
qq_x \leq - qnorm(c(0.25, 0.75))
```
Compute line slope

 $qq_slope \leftarrow diff(qq_y) / diff(qq_x)$ 

First, let's compute theoretical line for ideal agreement:

• Find the 1st and 3rd quartiles

qq\_y <- quantile(heights\$height\_inches, c(0.25, 0.75))

• Find the matching normal values on the x-axis

```
qq x \leq - qnorm(c(0.25, 0.75))
```
Compute line slope

 $qq_slope \leftarrow diff(qq_y) / diff(qq_x)$ 

• Compute line intercept

qq\_int <-  $qq_y[1]$  -  $qq_slope * qq_x[1]$ 

Now create the plot:

```
ggplot(heights) +
  stat_qq(mapping = aes(sample = height_inches)) +geom_abline(intercept = qq_int, slope = qq_slope)
```
Now create the plot:

```
ggplot(heights) +
  stat_qq(mapping = aes(sample = height_inches)) +
  geom_abline(intercept = qq_int, slope = qq_slope)
```
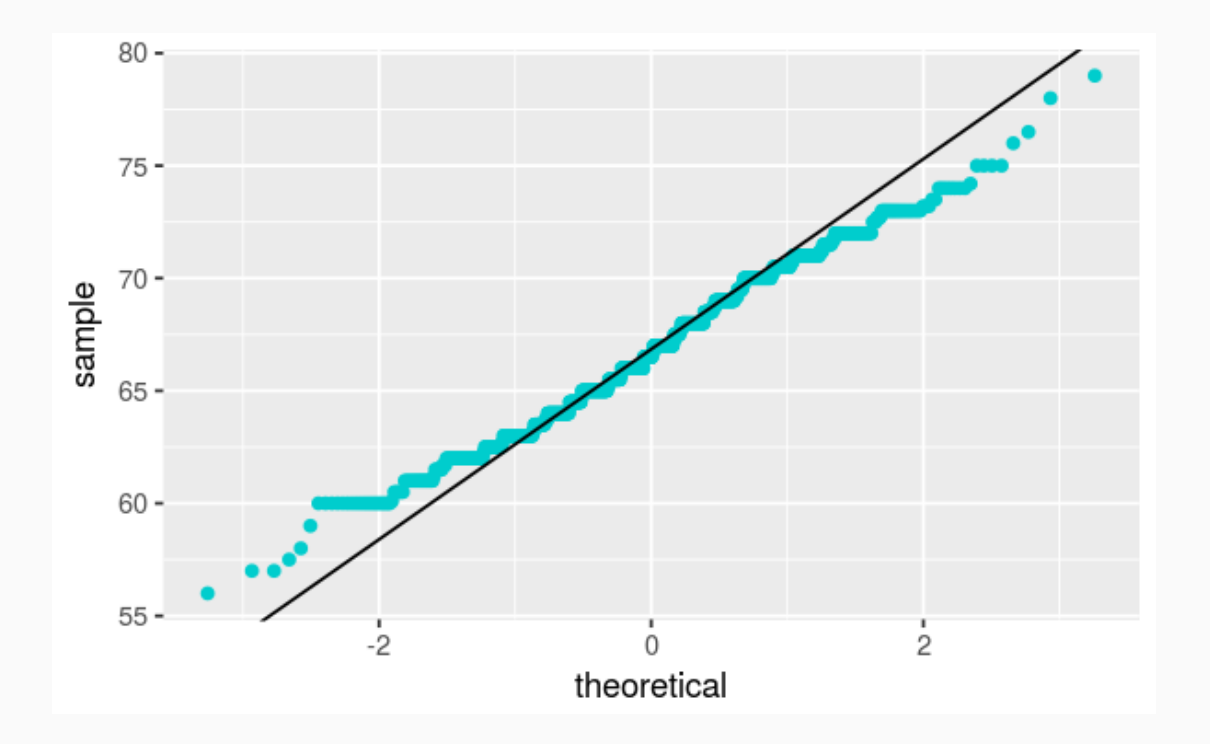

Check histograms for male and female separated.

```
ggplot(heights) + geom_histogram(
  mapping = \text{aes}(x = \text{height}_\text{inches}, y = \text{.density...}, \text{fill} = \text{sex}),binwidth = 1, position = "identity", alpha = 0.5)
```
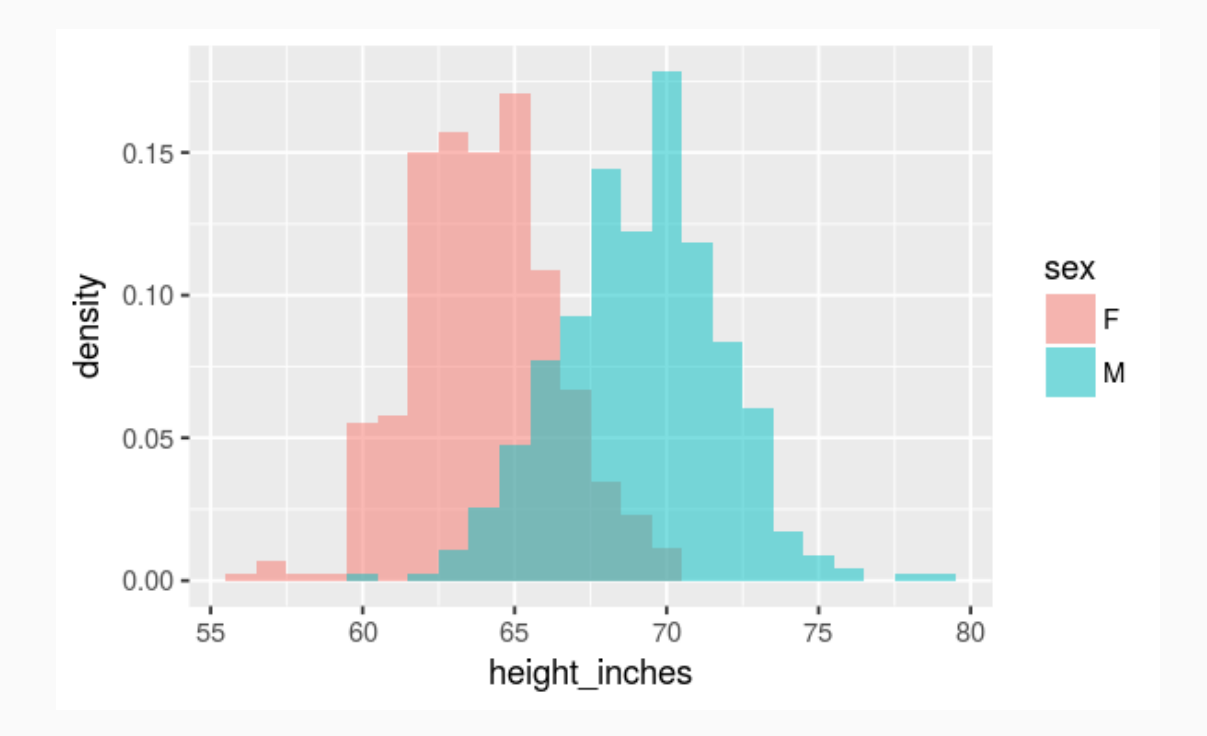

Re-run Q-Q Plot for male and female separated:

```
# Male heights
heights_male <- filter(heights, sex == "M")
heights_female <- filter(heights, sex == "F")
# First, compute theoretical line for ideal agreement
# Find the 1st and 3rd quartiles
qq y male <- quantile(heights male$height inches,
                      c(0.25, 0.75))qq_y_female <- quantile(heights_female$height_inches,
                        c(0.25, 0.75)
```

```
# Find the matching normal values on the x-axis
qq x \leq - qnorm(c(0.25, 0.75))
```
Re-run Q-Q Plot for male and female separated:

```
# Compute line slope
qq slope male \leq diff(qq y male) / diff(qq x)
qq slope female \leq- diff(qq y female) / diff(qq x)
# Compute line intercept
qq_int_male <- qq_y_male[1] - qq_slope_male * qq_x[1]qq int female \leq- qq y female[1] - qq slope female * qq x[1]# Make the plot
ggplot(heights) +
  stat_qq(mapping = aes(sample = height_inches, color = sex)) +
  geom abline(intercept = qq int male, slope = qq slope male) +
  geom abline(intercept = qq int female, slope = qq slope female)
```
#### Re-run Q-Q Plot for male and female separated:

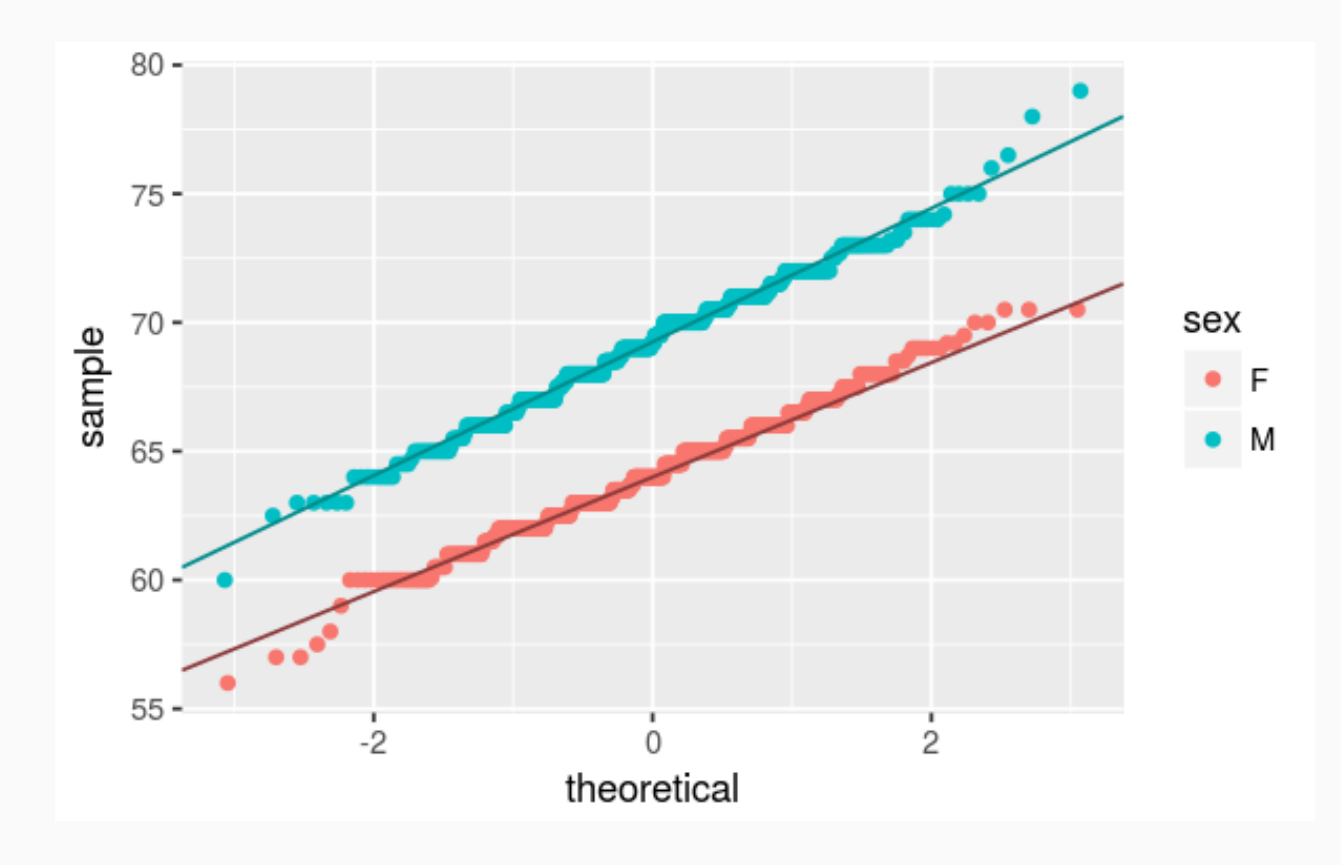